## **TETRA-Programmierung**

Versionen filternAusklappenEinklappen Bis Datum:

[Markierungs-](https://wiki.oevsv.at/wiki/Spezial:Markierungen)Filter:

## Versionen anzeigen

Zur Anzeige der Änderungen einfach die zu vergleichenden Versionen auswählen und die Schaltfläche "Gewählte Versionen vergleichen" klicken.

- (Aktuell) = Unterschied zur aktuellen Version, (Vorherige) = Unterschied zur vorherigen Version
- $\bullet$  Uhrzeit/Datum = Version zu dieser Zeit, Benutzername/IP-Adresse des Bearbeiters, K = Kleine Änderung

## Gewählte

Aktuel[lVorherige](https://wiki.oevsv.at/w/index.php?title=TETRA-Programmierung&diff=21002&oldid=19324)[10:36, 11. Jun. 2023](https://wiki.oevsv.at/w/index.php?title=TETRA-Programmierung&oldid=21002)

[OE1VCC](https://wiki.oevsv.at/wiki/Benutzerin:OE1VCC) [Diskussion](https://wiki.oevsv.at/w/index.php?title=Benutzerin_Diskussion:OE1VCC&action=view) [Beiträge](https://wiki.oevsv.at/wiki/Spezial:Beitr%C3%A4ge/OE1VCC) K 826 Bytes -14 Bytes [Markierung](https://wiki.oevsv.at/wiki/Spezial:Markierungen): 2017-Quelltext-Bearbeitung

[Aktuell](https://wiki.oevsv.at/w/index.php?title=TETRA-Programmierung&diff=21002&oldid=19324)[Vorherige](https://wiki.oevsv.at/w/index.php?title=TETRA-Programmierung&diff=19324&oldid=16568)[03:32, 11. Nov. 2021](https://wiki.oevsv.at/w/index.php?title=TETRA-Programmierung&oldid=19324)

[Oe1kbc](https://wiki.oevsv.at/wiki/Benutzer:Oe1kbc) [Diskussion](https://wiki.oevsv.at/w/index.php?title=Benutzer_Diskussion:Oe1kbc&action=view) [Beiträge](https://wiki.oevsv.at/wiki/Spezial:Beitr%C3%A4ge/Oe1kbc) 840 Bytes -18 Bytes [Markierung](https://wiki.oevsv.at/wiki/Spezial:Markierungen): 2017-Quelltext-Bearbeitung [Aktuell](https://wiki.oevsv.at/w/index.php?title=TETRA-Programmierung&diff=21002&oldid=16568)[Vorherige](https://wiki.oevsv.at/w/index.php?title=TETRA-Programmierung&diff=16568&oldid=16519)[09:01, 11. Mär. 2021](https://wiki.oevsv.at/w/index.php?title=TETRA-Programmierung&oldid=16568)

[Oe1kbc](https://wiki.oevsv.at/wiki/Benutzer:Oe1kbc) [Diskussion](https://wiki.oevsv.at/w/index.php?title=Benutzer_Diskussion:Oe1kbc&action=view) [Beiträge](https://wiki.oevsv.at/wiki/Spezial:Beitr%C3%A4ge/Oe1kbc) K 858 Bytes +10 Bytes [Markierung:](https://wiki.oevsv.at/wiki/Spezial:Markierungen) [Visuelle Bearbeitung](https://wiki.oevsv.at/w/index.php?title=Project:VisualEditor&action=view)

[Aktuell](https://wiki.oevsv.at/w/index.php?title=TETRA-Programmierung&diff=21002&oldid=16519)[Vorherige](https://wiki.oevsv.at/w/index.php?title=TETRA-Programmierung&diff=16519&oldid=15198)[22:16, 10. Mär. 2021](https://wiki.oevsv.at/w/index.php?title=TETRA-Programmierung&oldid=16519)

[Oe1kbc](https://wiki.oevsv.at/wiki/Benutzer:Oe1kbc) [Diskussion](https://wiki.oevsv.at/w/index.php?title=Benutzer_Diskussion:Oe1kbc&action=view) [Beiträge](https://wiki.oevsv.at/wiki/Spezial:Beitr%C3%A4ge/Oe1kbc) K 848 Bytes +77 Bytes [Markierung:](https://wiki.oevsv.at/wiki/Spezial:Markierungen) [Visuelle Bearbeitung](https://wiki.oevsv.at/w/index.php?title=Project:VisualEditor&action=view)

[Aktuell](https://wiki.oevsv.at/w/index.php?title=TETRA-Programmierung&diff=21002&oldid=15198)[Vorherige](https://wiki.oevsv.at/w/index.php?title=TETRA-Programmierung&diff=15198&oldid=13924)[23:25, 17. Nov. 2018](https://wiki.oevsv.at/w/index.php?title=TETRA-Programmierung&oldid=15198)

[Oe1kbc](https://wiki.oevsv.at/wiki/Benutzer:Oe1kbc) [Diskussion](https://wiki.oevsv.at/w/index.php?title=Benutzer_Diskussion:Oe1kbc&action=view) [Beiträge](https://wiki.oevsv.at/wiki/Spezial:Beitr%C3%A4ge/Oe1kbc) 771 Bytes +2 Bytes

[Aktuell](https://wiki.oevsv.at/w/index.php?title=TETRA-Programmierung&diff=21002&oldid=13924)[Vorherige](https://wiki.oevsv.at/w/index.php?title=TETRA-Programmierung&diff=13924&oldid=13923)[23:56, 27. Jan. 2016](https://wiki.oevsv.at/w/index.php?title=TETRA-Programmierung&oldid=13924)

[Oe1kbc](https://wiki.oevsv.at/wiki/Benutzer:Oe1kbc) [Diskussion](https://wiki.oevsv.at/w/index.php?title=Benutzer_Diskussion:Oe1kbc&action=view) [Beiträge](https://wiki.oevsv.at/wiki/Spezial:Beitr%C3%A4ge/Oe1kbc) 769 Bytes 0 Bytes [→MOTOROLA MTP850S](https://wiki.oevsv.at/wiki/TETRA-Programmierung#MOTOROLA_MTP850S)

[Aktuell](https://wiki.oevsv.at/w/index.php?title=TETRA-Programmierung&diff=21002&oldid=13923)Vorherig[e23:55, 27. Jan. 2016](https://wiki.oevsv.at/w/index.php?title=TETRA-Programmierung&oldid=13923)

[Oe1kbc](https://wiki.oevsv.at/wiki/Benutzer:Oe1kbc) [Diskussion](https://wiki.oevsv.at/w/index.php?title=Benutzer_Diskussion:Oe1kbc&action=view) [Beiträge](https://wiki.oevsv.at/wiki/Spezial:Beitr%C3%A4ge/Oe1kbc) 769 Bytes +769 Bytes Die Seite wurde neu angelegt: " [Kategorie:DMR](https://wiki.oevsv.at/wiki/Kategorie:DMR) [Kategorie:Tetra](https://wiki.oevsv.at/wiki/Kategorie:Tetra) ===MOTOROLA MTP850S=== Damit sowohl SMS als auch der Einzelruf funktioniert sollten wir folgende Einstellungen gleich hal…"

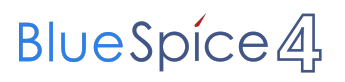

Gewählte